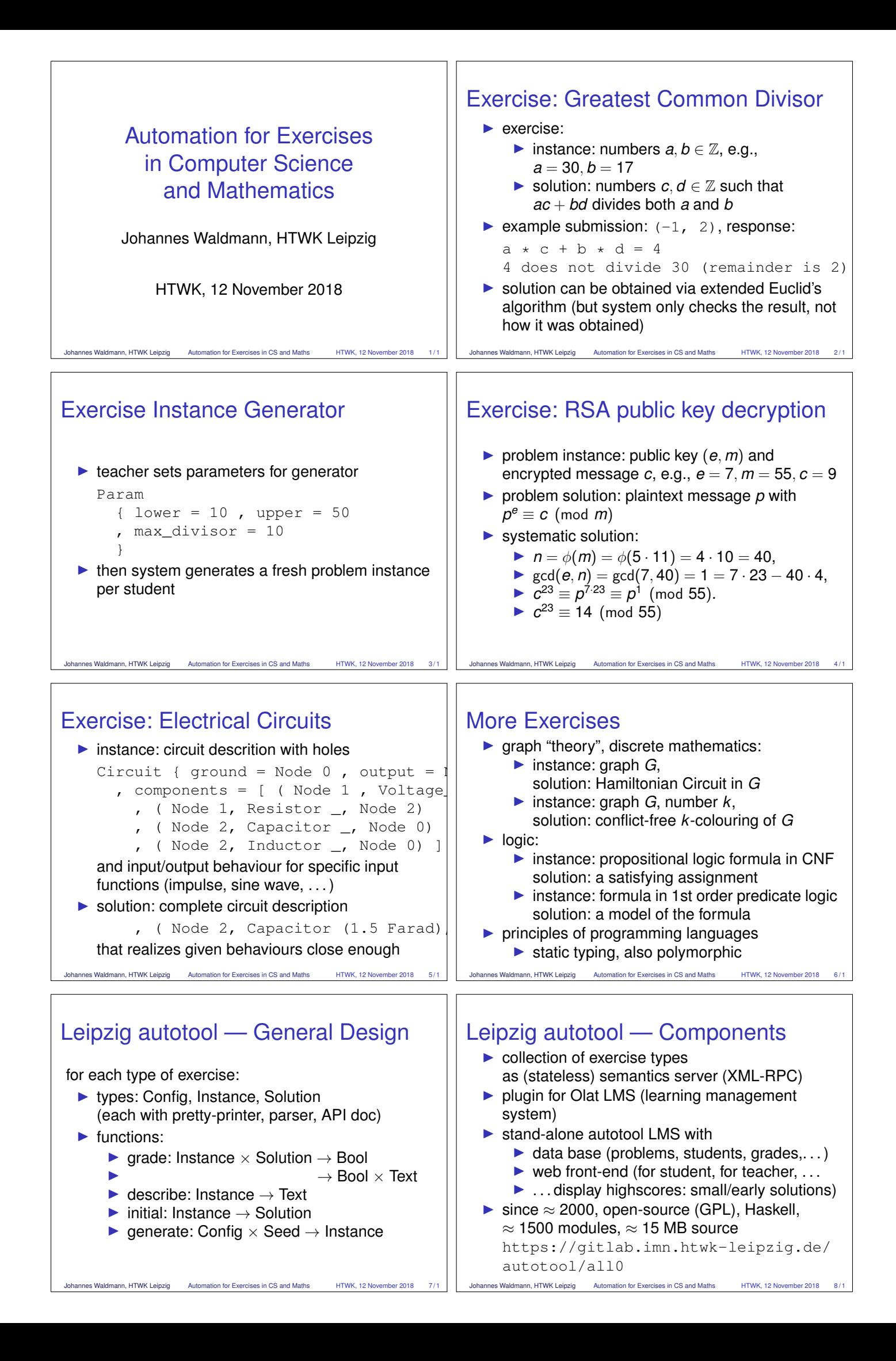

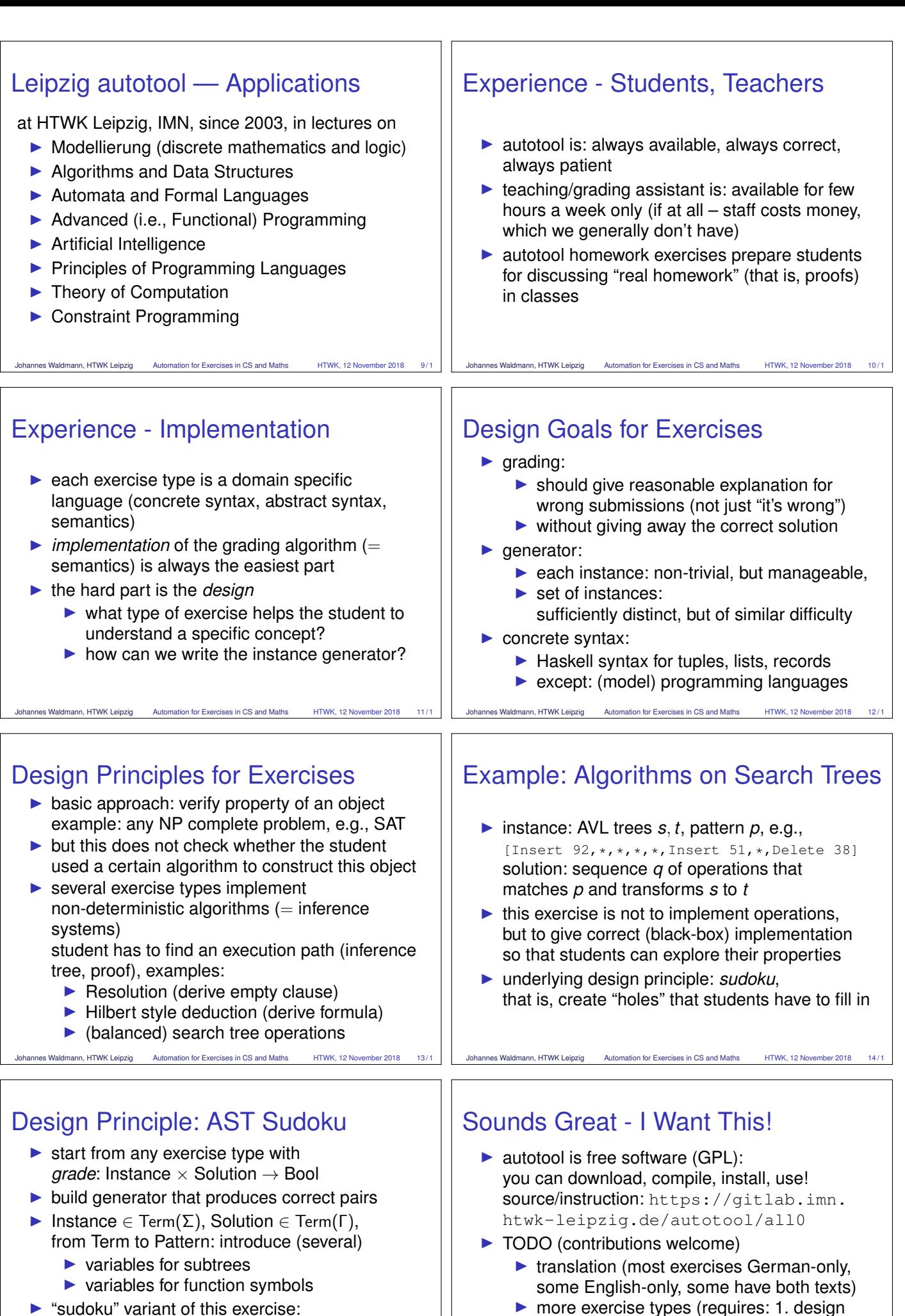

- **I** instance:  $(p_i, p_s) \in \text{Pat}(\Sigma) \times \text{Pat}(\Gamma)$
- $\blacktriangleright$  solution: a correct instance of  $(p_i, p_s)$
- $\blacktriangleright$  unlike Sudoku, solution is not necessarily unique
- $\blacktriangleright$  more exercise types (requires: 1. design skills, 2. Haskell skills)
- $\triangleright$  integration with other LMS (learning management systems)

annes Waldmann, HTWK Leipzig Automation for Exercises in CS and Maths HTWK, 12 November 2018 15/1

es Waldmann, HTWK Leipzig Automation for Exercises in CS and Maths HTWK, 12 November 2018 16/1